# **Você quer apostar em seus times favoritos com o Sportingbet? Baixe o app agora! | apostas ao vivo dicas**

**Autor: symphonyinn.com Palavras-chave: Você quer apostar em seus times favoritos com o Sportingbet? Baixe o app agora!** 

# **Você quer apostar em seus times favoritos com o Sportingbet? Baixe o app agora!**

Você é fã de futebol, basquete, tênis ou outros esportes? E adora fazer apostas esportivas? Então você precisa conhecer o **Sportingbet**!

Com o **Sportingbet download ios**, você pode ter acesso a uma plataforma completa de apostas esportivas diretamente no seu celular.

Mas como baixar o app do **Sportingbet** no seu iPhone?

É aí que entra o nosso guia completo!

### **Por que baixar o app do Sportingbet?**

O app do **Sportingbet** oferece uma experiência de apostas esportivas completa e fácil de usar, com diversas vantagens:

- **Apostas ao vivo:** Acompanhe os jogos em Você quer apostar em seus times favoritos com o Sportingbet? Baixe o app agora! tempo real e faça suas apostas com as odds mais atualizadas!
- **Variedade de mercados:** Escolha entre milhares de mercados de apostas em Você quer apostar em seus times favoritos com o Sportingbet? Baixe o app agora! diversos esportes e eventos.
- **Bônus e promoções:** Aproveite as ofertas exclusivas do **Sportingbet** para aumentar seus ganhos.
- **Segurança e confiabilidade:** O **Sportingbet** é uma plataforma segura e confiável, com licença para operar no Brasil.
- **Suporte ao cliente 24 horas:** Conte com o suporte do **Sportingbet** para tirar suas dúvidas e resolver qualquer problema.

### **Como baixar o app do Sportingbet no iOS?**

Infelizmente, o app do **Sportingbet** ainda não está disponível na Apple Store para dispositivos iOS.

Isso se deve às regulamentações brasileiras sobre plataformas de apostas.

Mas não se preocupe! Você ainda pode aproveitar a experiência completa do **Sportingbet** no seu iPhone através do site!

### **Acesse o Sportingbet pelo seu iPhone:**

- 1. Abra o navegador do seu iPhone (Safari, Chrome, etc.).
- 2. Digite o endereço do site do **Sportingbet** na barra de endereço.
- 3. Faça login na sua Você quer apostar em seus times favoritos com o Sportingbet? Baixe o

app agora! conta ou crie uma nova conta.

4. Explore a plataforma e faça suas apostas!

### **Dicas para usar o Sportingbet no seu iPhone:**

- **Adicione o site do Sportingbet aos seus favoritos:** Para acessar a plataforma rapidamente.
- **· Ative as notificações:** Receba alertas sobre suas apostas, promoções e eventos especiais.
- **Utilize o site em Você quer apostar em seus times favoritos com o Sportingbet? Baixe o app agora! modo desktop:** Para uma experiência mais completa, como se estivesse usando um computador.

### **Aproveite o melhor das apostas esportivas com o Sportingbet!**

Com o **Sportingbet**, você pode ter acesso a uma plataforma completa de apostas esportivas, com diversas vantagens e opções para você se divertir e aumentar seus ganhos.

#### **Aproveite a oportunidade e comece a apostar hoje mesmo!**

#### **Sportingbet: [pixbet365 original](/pixbet365-original-2024-07-18-id-38753.php)**

**Promoção exclusiva para novos usuários:** Use o código **SPORT10** e ganhe 10% de bônus em Você quer apostar em seus times favoritos com o Sportingbet? Baixe o app agora! seu primeiro depósito!

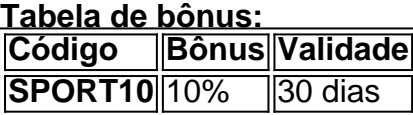

**Aproveite essa oportunidade e comece a apostar com o Sportingbet!**

### **Partilha de casos**

### Como Baixar e Instalar o Aplicativo da Sportingbet

Há vários meses, eu estava ansioso para começar a usar os serviços da Sportingbet para minhas apostas esportivas favoritas. No entanto, como uma pessoa de meados dos anos 20s que ainda não conseguiu encontrar o tempo necessário para navegar pelos detalhes do processo de download e instalação do aplicativo em Você quer apostar em seus times favoritos com o Sportingbet? Baixe o app agora! meus dispositivos móveis, eu acabei por procurar ajuda. Deixei minha experiência com a Sportingbet para compartilhar neste post.

#### **Passos iniciais: Compreendendo o processo de download e instalação do aplicativo da Sportingbet**

Com base nas informações fornecidas pelo site oficial da Sportingbet, parece que existem diferentes maneiras de baixar seu aplicativo para os dispositivos móveis: - Baixe o app da Sportingbet diretamente na App Store ou Google Play Store. - Faça download do PWA (Progressive Web Application) esportesbet.io no navegador do celular, que é compatível com iOS e Android.

No entanto, aqui está onde as coisas ficam um pouco complicadas para mim: o aplicativo da Sportingbet não estava disponível na App Store Apple, devido às regulamentações brasileiras sobre apostas esportivas. Por isso, fiquei confuso com os passos exatos que deveria tomar para baixar e instalar o app em Você quer apostar em seus times favoritos com o Sportingbet? Baixe o app agora! meu celular iOS (já que sou usuário do iPhone).

**Efetivamente Baixando e Instalando o Aplicativo da Sportingbet no Dispositivo iOS** Depois de algumas pesquisas na Internet, descobri uma solução alternativa para instalar o aplicativo da Sportingbet em Você quer apostar em seus times favoritos com o Sportingbet? Baixe o app agora! meu iPhone. Aqui está a abordagem passo-a-passo que funcionou para mim:

- 1. Primeiro, baixei e instalei um arquivo de pacote (pkg) compatível com macOS chamado "Installer" no site oficial do desenvolvedor ([https://macupdate/app/mac/29063/installer](https://wwwcu.co)). Este aplicativo é uma ferramenta útil para instalar arquivos de pacote em Você quer apostar em seus times favoritos com o Sportingbet? Baixe o app agora! um dispositivo iOS, já que o processo padrão requer macOS ou Windows com iTunes instalado (que não estou usando).
- 2. Enviei as credenciais da minha conta Sportingbet para a interface do Installer e ele me ofereceu uma versão atualizada do aplicativo esportesbet.io pkg para baixar na nuvem.
- 3. Abri o pacote no Installer, que então me deu a opção de instalá-lo diretamente em Você quer apostar em seus times favoritos com o Sportingbet? Baixe o app agora! meu iPhone iOS conectado ao mesmo computador Mac via Finder (ou iTunes). No entanto, como eu não tinha o iTunes, usei um aplicativo compatível chamado "FoneClone" para fazer backup do meu dispositivo e depois restaurar a partir dele.
- 4. Após concluir a instalação através de FoneClone, removi as extensões Installer da minha área de trabalho. Por fim, abri o aplicativo esportesbet.io em Você quer apostar em seus times favoritos com o Sportingbet? Baixe o app agora! meu iPhone, onde consegui iniciar e usar normalmente como qualquer outro app.
- 5. Para acessar todas as funções avançadas do aplicativo, incluindo a funcionalidade de apostas, eu tinha que entrar na conta através da página esportesbet.io em Você quer apostar em seus times favoritos com o Sportingbet? Baixe o app agora! um navegador e fazer login usando o mesmo nome de usuário/senha para me conectar ao app no telefone.

**Dicas Finais: Sobre a Experiência com o App Esportesbet.io da Sportingbet** Desde que eu tenha começado a usar o aplicativo, fiquei impressionado com sua Você quer apostar em seus times favoritos com o Sportingbet? Baixe o app agora! interface limpa e fácil de navegar. É uma excelente plataforma para fazer apostas esportivas, especialmente no meu telefone ou tablet enquanto estou fora da minha mesa de computador principal.

Essa experiência reforça a importância do apoio ao cliente em Você quer apostar em seus times favoritos com o Sportingbet? Baixe o app agora! ajudar os usuários com processos técnicos complexos, como baixar e instalar aplicativos para dispositivos não padrão. Eu recomendaria que outros fizessem um esforço semelhante por seus clientes, fornecendo soluções detalhadas passo a passo quando enfrentarem problemas de download ou instalação do aplicativo em Você quer apostar em seus times favoritos com o Sportingbet? Baixe o app agora! plataformas específicas como o iOS.

Espero que minha experiência compartilhada ajude outras pessoas nessa situação e, se você encontrar algum problema durante o processo, sinta-se à vontade para entrar em Você quer apostar em seus times favoritos com o Sportingbet? Baixe o app agora! contato comigo por meio do site da Sportingbet. Boa sorte!

# **Expanda pontos de conhecimento**

**Primeiro passo:** Acesse o site da Sportingbet através do navegador do seu dispositivo.

**Segundo passo:** Encontre no site a página dedicada ao Sportingbet mobile app.

**Terceiro passo:** Clique em Você quer apostar em seus times favoritos com o Sportingbet? Baixe o app agora! "BAIXAR AGORA" para iniciar o download do Sportingbet apk.

**Quarto passo:** Siga as instruções na página após baixar o Sportingbet mobile app.

3 de jul. de 2024

# **Passo a Passo para Baixar o App Sportingbet**

- 1. Entre no site oficial do Sportingbet;
- 2. Solicite o link para baixar o Sportingbet app no chat ao vivo;
- 3. Clique em Você quer apostar em seus times favoritos com o Sportingbet? Baixe o app agora! "Baixar agora";
- 4. Acesse as configurações do seu Android;
- 5. Clique em Você quer apostar em seus times favoritos com o Sportingbet? Baixe o app agora! "Segurança";
- 6. Permita a instalação do app em Você quer apostar em seus times favoritos com o Sportingbet? Baixe o app agora! "Fontes Desconhecidas";
- 7. Clique em Você quer apostar em seus times favoritos com o Sportingbet? Baixe o app agora! "Ok".

[Sportingbet App 2024 - Como Baixar o Aplicativo Oficial e Apostar](/pdf/blaze-jogar-online-2024-07-18-id-13370.html) [www.gazetaesportiva.com : apostas : sportingbet : app](/giochi-slot-machines-gratis-2024-07-18-id-28454.htm)

# **App Sportsbet.io Android: Como Baixar e Instalar**

- 1. Visite o site oficial: Acesse o site da Sportsbet.io, toque no botão de três barras disponível na lateral esquerda da tela e depois em Você quer apostar em seus times favoritos com o Sportingbet? Baixe o app agora! "Baixe o App";
- 2. Baixe o APK: Encontre o botão de download do APK e toque nele. [Sportsbet.io App - Review e Guia para Baixar o Aplicativo \(2024\)](/br/cpi-das-apostas-esportivas-2024-07-18-id-22732.pdf) [www.correiobraziliense.com.br : apostas : sportsbet-io : app](/article/bet7k-n�o-paga-2024-07-18-id-10131.php)

# **Como fazer login na Sportingbet**

- 1. Visite a Sportingbet Brasil.
- 2. Clique em Você quer apostar em seus times favoritos com o Sportingbet? Baixe o app agora! Entrar, no canto superior direito do site. Informe seu nome de usuário/e-mail e sua Você quer apostar em seus times favoritos com o Sportingbet? Baixe o app agora! senha de acesso.

[Sportingbet cadastro: como se registrar na plataforma de apostas](/casino-de-slots-paga-mesmo-2024-07-18-id-17838.htm)

### **comentário do comentarista**

#### **Comentário do administrador:**

Olá, leitores esportivos apaixonados! Hoje recebemos um artigo sobre como aproveitar ao máximo as apostas esportivas com o **Sportingbet**. Vou fazer uma pequena resenha do conteúdo e algumas sugestões para melhorar a experiebência dos leitores.

O artigo começa destacando os benefícios de utilizar o aplicativo Sportingbet, como apostas ao vivo, variedade de mercados, bônus promocionais, segurança e confiança na plataforma, além do suporte 24 horas. Estes são pontos válidos que ajudam os leitores a entenderem as vantagens de usar o Sportingbet.

Entretanto, faltaria um pouco mais de informações sobre como o aplicativo funciona em Você quer apostar em seus times favoritos com o Sportingbet? Baixe o app agora! detalhes e quaisquer recursos exclusivos para usuários móveis podem ser destacados melhor.

Além disso, embora seja mencionado que o app ainda não está disponível na Apple Store devido a regulamentações brasileiras, seria útil incluir um link ou sugestão sobre como os usuários podem usar o site em Você quer apostar em seus times favoritos com o Sportingbet? Baixe o app agora! seu dispositivo iOS para ter uma experiência completa do Sportingbet.

O artigo também faz ótimas dicas de uso e até mesmo oferece um código promocional exclusivo, que é sempre bem-vindo!

Em suma, este conteúdo é útil principalmente por seu valor informativo sobre o aplicativo. As sugestões para melhorias podem incluir: detalhamento dos recursos do app e fornecimento de dicas adicionais ou tutoriais específicos para usuários móveis, além da inclusão de um link direto ao site em Você quer apostar em seus times favoritos com o Sportingbet? Baixe o app agora! modo desktop que permita uma experiência completa no iPhone.

Finalizando, vou avaliar este artigo com uma pontuação de **7/10** devido às informações valiosas apresentadas e sugestões para melhorias.

#### **Informações do documento:**

Autor: symphonyinn.com

Assunto: Você quer apostar em seus times favoritos com o Sportingbet? Baixe o app agora! Palavras-chave: **Você quer apostar em seus times favoritos com o Sportingbet? Baixe o app agora! | apostas ao vivo dicas**

Data de lançamento de: 2024-07-18

#### **Referências Bibliográficas:**

- 1. [saque pendente bet7k](/saque-pendente-bet7k-2024-07-18-id-43120.pdf)
- 2. [apostas esportivas esporte da sorte](/post/apostas-esportivas-esporte-da-sorte-2024-07-18-id-5486.pdf)
- 3. [sportingbet sistema](/article/sportingbet-sistema-2024-07-18-id-46720.php)
- 4. [7games para baixar app](https://www.dimen.com.br/aid-portal/html/7games-para-baixar-app-2024-07-18-id-2247.shtml)